#### Site To Download Pdf Pdf Type File Answers Worksheets 12 Chapter Biology Hall **Prentice**

As recognized, adventure as skillfully as experience nearly lesson, amusement, as without difficulty as arrangement can be gotten by just checking out a ebook **Pdf Pdf Type File Answers Worksheets 12 Chapter Biology Hall Prentice** with it is not directly done, you could say yes even more on the subject of this life, roughly speaking the world.

We meet the expense of you this proper as with ease as simple mannerism to acquire those all. We provide Pdf Pdf Type File Answers Worksheets 12 Chapter Biology Hall Prentice and numerous ebook collections from fictions to scientific research in any way. in the middle of them is this Pdf Pdf Type File Answers Worksheets 12 Chapter Biology Hall Prentice that can be your partner.

#### **KEY=PDF - MOON COLEMAN**

# Database Management System Quick Study Guide & Workbook Trivia Questions Bank, Worksheets to Review Homeschool Notes with Answer Key

Bushra Arshad Database Management System Quick Study Guide & Workbook: Trivia Questions Bank, Worksheets to Review Homeschool Notes with Answer Key PDF (DBMS Self Teaching Guide about Self-Learning) includes revision notes for problem solving with 600 trivia questions. Database Management System quick study guide PDF book covers basic concepts and analytical assessment tests. Database Management System question bank PDF book helps to practice workbook questions from exam prep notes. Database management system quick study quide with answers includes self-learning quide with 600 verbal, quantitative, and analytical past papers quiz questions. Database Management System trivia questions and answers PDF download, a book to review questions and answers on chapters: Modeling, entity relationship model, database concepts and architecture, database design methodology and UML diagrams, database management systems, disk storage, file structures and hashing, entity relationship modeling, file indexing structures, functional dependencies and normalization, introduction to SQL programming techniques, query processing and optimization algorithms, relational algebra and calculus, relational data model and database constraints, relational database design, algorithms dependencies, schema definition, constraints, queries and views worksheets for college and university revision notes. Database Management System interview questions and answers PDF download with free sample book covers beginner's questions, textbook's study notes to practice worksheets. Computer Science study material includes CS workbook questions to practice worksheets for exam. Database management system workbook PDF, a quick study quide with textbook chapters' tests for DBA/DB2/OCA/OCP/MCDBA/SQL/MySQL competitive exam. Database Systems book PDF covers problem solving exam tests from computer science practical and textbook's chapters as: Chapter 1: Data Modeling: Entity Relationship Model Worksheet Chapter 2: Database Concepts and Architecture Worksheet Chapter 3: Database Design Methodology and UML Diagrams Worksheet Chapter 4: Database Management Systems Worksheet Chapter 5: Disk Storage, File Structures and Hashing Worksheet Chapter 6: Entity Relationship Modeling Worksheet Chapter 7: File Indexing Structures Worksheet Chapter 8: Functional Dependencies and Normalization Worksheet Chapter 9: Introduction to SQL Programming Techniques Worksheet Chapter 10: Query Processing and Optimization Algorithms Worksheet Chapter 11: Relational Algebra and Calculus Worksheet Chapter 12: Relational Data Model and Database Constraints Worksheet Chapter 13: Relational Database Design: Algorithms Dependencies Worksheet Chapter 14: Schema Definition, Constraints, Queries and Views Worksheet Solve Data Modeling: Entity Relationship Model study quide PDF with answer key, worksheet 1 trivia questions bank: Introduction to data modeling, ER diagrams, ERM types constraints, conceptual data models, entity types, sets, attributes and keys, relational database management system, relationship types, sets and roles, UML class diagrams, and weak entity types. Solve Database Concepts and Architecture study guide PDF with answer key, worksheet 2 trivia questions bank: Client server architecture, data independence, data models and schemas, data models categories, database management anagement languages, database management system classification, database management systems, database system environment, relational database management system, relational database schemas, schemas instances and database state, and three schema architecture. Solve Database Design Methodology and UML Diagrams study quide PDF with answer key, worksheet 3 trivia questions bank: Conceptual database design, UML class diagrams, unified modeling language diagrams, database management interfaces, information system life cycle, and state chart diagrams. Solve Database Management Systems study guide PDF with answer key, worksheet 4 trivia questions bank: Introduction to DBMS, database management system advantages, advantages of DBMS, data abstraction, data independence, database applications history, database approach characteristics, and DBMS end users. Solve Disk Storage, File Structures and Hashing study guide PDF with answer key, worksheet 5 trivia questions bank: Introduction to disk storage, database management systems, disk file

*2*

records, file organizations, hashing techniques, ordered records, and secondary storage devices. Solve Entity Relationship Modeling study guide PDF with answer key, worksheet 6 trivia questions bank: Data abstraction, EER model concepts, generalization and specialization, knowledge representation and ontology, union types, ontology and semantic web, specialization and generalization, subclass, and superclass. Solve File Indexing Structures study guide PDF with answer key, worksheet 7 trivia questions bank: Multilevel indexes, b trees indexing, single level order indexes, and types of indexes. Solve Functional Dependencies and Normalization study guide PDF with answer key, worksheet 8 trivia questions bank: Functional dependencies, normalization, database normalization of relations, equivalence of sets of functional dependency, first normal form, second normal form, and relation schemas design. Solve Introduction to SQL Programming Techniques study guide PDF with answer key, worksheet 9 trivia questions bank: Embedded and dynamic SQL, database programming, and impedance mismatch. Solve Query Processing and Optimization Algorithms study guide PDF with answer key, worksheet 10 trivia questions bank: Introduction to query processing, and external sorting algorithms. Solve Relational Algebra and Calculus study guide PDF with answer key, worksheet 11 trivia questions bank: Relational algebra operations and set theory, binary relational operation, join and division, division operation, domain relational calculus, project operation, query graphs notations, query trees notations, relational operations, safe expressions, select and project, and tuple relational calculus. Solve Relational Data Model and Database Constraints study guide PDF with answer key, worksheet 12 trivia questions bank: Relational database management system, relational database schemas, relational model concepts, relational model constraints, database constraints, and relational schemas. Solve Relational Database Design: Algorithms Dependencies study guide PDF with answer key, worksheet 13 trivia questions bank: Relational decompositions, dependencies and normal forms, and join dependencies. Solve Schema Definition, Constraints, Queries and Views study guide PDF with answer key, worksheet 14 trivia questions bank: Schemas statements in SQL, constraints in SQL, SQL data definition, and types.

Cengage Learning Introduce your students to the latest that Microsoft Office has to offer with the new generation of Shelly Cashman Series books! For the past three decades, the Shelly Cashman Series has effectively introduced computer skills to millions of students. With Microsoft Excel 2013, we're continuing our history of innovation by enhancing our proven pedagogy to reflect the learning styles of today's students. In this text you'll find features that are specifically designed to engage students, improve retention, and prepare them for future success. Our trademark step-by-step, screen-by-screen approach now encourages students to expand their understanding of Microsoft Excel 2013 through experimentation, critical thought, and personalization. With these enhancements and more, the Shelly Cashman Series continues to deliver the most effective educational materials for you and your students. Important Notice: Media content referenced within the product description or the product text may not be available in the ebook version.

Cengage Learning Introduce your students to the latest that Microsoft Office has to offer with the new generation of Shelly Cashman Series books! For the past three decades, the Shelly Cashman Series has effectively introduced computer skills to millions of students. With Microsoft Excel 2013, we're continuing our history of innovation by enhancing our proven pedagogy to reflect the learning styles of today's students. In this text you'll find features that are specifically designed to engage students, improve retention, and prepare them for future success. Our trademark step-by-step, screen-by-screen approach now encourages students to expand their understanding of Microsoft Excel 2013 through experimentation, critical thought, and personalization. With these enhancements and more, the Shelly Cashman Series continues to deliver the most effective educational materials for you and your students. Important Notice: Media content referenced within the product description or the product text may not be available in the ebook version.

## Microsoft Excel 2013: Introductory

Nelson Thornes Focusing on providing pupils with ICT skills, this teaching package comprises a networkable CD-Rom with photocopiable printed resources. It is designed to equip Key Stage 3 pupils with the skills necessary to tackle the Year 7 learning objectives. It is intended for use in conjunction with the DfES sample teaching units.

# Microsoft Excel 2013: Complete

## Get Ready for ICT Teacher Support Pack

## Enhanced Microsoft Excel 2013: Comprehensive

Cengage Learning Readers discover the latest advantages that Microsoft Excel has to offer with this new book in the next generation of the Shelly Cashman Series. For three decades, the Shelly Cashman Series has effectively introduced essential computer skills to millions of learners. ENHANCED MICROSOFT EXCEL 2013: COMPREHENSIVE continues the history of innovation with new features that accommodate a variety of learning styles. Specially refined learning tools help improve retention and prepare readers for future success. A step-by-step, screen-by-screen approach guides readers in

expanding their understanding of Excel through experimentation, critical thought, and personalization. ENHANCED MICROSOFT EXCEL 2013: COMPREHENSIVE helps readers succeed with today's most effective educational approach. Important Notice: Media content referenced within the product description or the product text may not be available in the ebook version.

## Oswaal CBSE Chapterwise & Topicwise Question Bank Class 9 Computer Application Book (For 2022-23 Exam)

Oswaal Books and Learning Private Limited Chapter Navigation Tools • CBSE Syllabus : Strictly as per the latest CBSE Syllabus dated: April 21, 2022 Cir. No. Acad-48/2022 Latest Updations: Newly added topics/concepts has been included via dynamic code • Revision Notes: Chapter wise & Topic wise • Exam Questions: Includes Previous Years KVS exam questions • New Typology of Questions: MCQs, VSA,SA & LA including case based questions • NCERT Corner: Fully Solved Textbook Questions (Exemplar Questions in Physics, Chemistry, Biology) Exam Oriented Prep Tools • Commonly Made Errors & Answering Tips to avoid errors and score improvement • Mind Maps for quick learning • Concept Videos for blended learning • Academically Important (AI) look out for highly expected questions for the upcoming exams • Mnemonics for better memorisation • Self Assessment Papers Unit wise test for self preparation

SBPD Publications Part - A Fundamental of Human Geography 1.Human Geography : Nature and Scope, 2. Population of the World : Distribution, Density and growth, 3.Population Composition, 4.Human Development, 5.Primary Acyivities, 6.Secondary Activities, 7.Tertiary and Quaternary Activiteis, 8. Transport and Communication, 9 . International Trade, 10.Human Settlement, Part – B India – People and Economy 1.Population : Distribution, Density, Growth and Composition, 2. Migration – Types and Consequences, 3 .Human Development, 4. Human Settlement,5. Land Resources and Agriculture, 6. Water Resources, 7. Mineral And Energy Resources, 8. Manufacturing Industries, 9. Planning and Sustainable Development in India Context, 10. Transport and Communication, 11.International Trade, 12. Geographical Perspective on Selected Issuses and Problems, Part – C Practical Work 1.Data : Sources and Collection, 2. Data Processing, 3. Graphical Representation of Data, 4. Use of Computer in Data Processing and Mapping, 5. Field Surveys, 6 .Spatial information Technology. Board Examinations Paper

#### Geography Class 12 - SBPD Publications

Cengage Learning Portfolio Projects for Business Analysis is designed to help students practice and perfect technology skills. This companion text is ideal for students taking a variety of different courses from Communications, Marketing, and Accounting to Introduction to Business courses. Portfolio Projects for Business Analysis includes 15 projects based on real-world business scenarios, allowing students to compile a comprehensive portfolio of business analysis examples to use during the interview process. Important Notice: Media content referenced within the product description or the product text may not be available in the ebook version.

Alfred Music Publishing Volume 1 of this 2-volume set contains 54 complete lesson plans for the first 18 units of Guitar Expressions. Each lesson includes a Lesson Snapshot, Instructional Overview, a complete step-by-step lesson plan with embedded assessments. The book also includes reproducible student worksheets, assessments forms and student progress record, CDs containing complete instruction, demonstration, play-along, and additional listening tracks. Educators will be pleased to also find Bloom's Taxonomy Correlation, Assessment Overviews, and Core Thinking Overviews. Plus interactive Guitar Guru technology embedded on the included CD-ROM (included in V. 2) allows students to use their computers to view animated fretboard displays of selected songs.

# New Perspectives: Portfolio Projects for Business Analysis

# Guitar Expressions

# Units 1-18

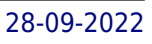

#### Enhanced Discovering Computers & Microsoft Office 2013: A Combined Fundamental Approach

Cengage Learning Combining computer concepts material from the best-selling Discovering Computers and step-by-step instruction on Office applications from Microsoft Office 2013, ENHANCED DISCOVERING COMPUTERS & MICROSOFT OFFICE 2013: A COMBINED FUNDAMENTAL APPROACH delivers the best of Shelly Cashman Series in one book for your Introduction to Computers course. For the past three decades, the Shelly Cashman Series has effectively introduced computer skills to millions of students. We're continuing our history of innovation by enhancing our proven pedagogy to engage you in more critical thought, personalization, and experimentation with Office 2013 software. In addition, computer concepts content has been fully updated and revised to reflect the evolving needs of Introductory Computing students, and focus solely on what you really need to know to be a successful digital citizen in college and beyond. Important Notice: Media content referenced within the product description or the product text may not be available in the ebook version.

## Century 21 Digital Information Management, Lessons 1-145

Cengage Learning Learn keyboarding skills that will prepare you for a lifetime of success with CENTURY 21 DIGITAL INFORMATION MANAGEMENT. Ready to help you face all the business challenges that will come your way, this useful text lets you tap into the latest technology, helps you master computer applications using Microsoft Office 2010/2013, and builds your communication skills. Important Notice: Media content referenced within the product description or the product text may not be available in the ebook version.

Cengage Learning Using a unique in-depth, case-based approach, Cengage's NEW PERSPECTIVES COLLECTION, MICROSOFT 365 & EXCEL 2021 COMPREHENSIVE helps you prepare for the Microsoft Office Specialist (MOS) certification exam -- and success in your future career. As you apply Microsoft Office skills to real-world business scenarios based on Burning Glass market insights, you will sharpen your critical-thinking and problem-solving skills. Professional tips and insights incorporated throughout provide context and relevancy to real-world practice, while ProSkills Boxes help strengthen your employability skills, including written and verbal communication. The text also offers updated coverage of Microsoft 365 features as well as enhanced support for Mac users. In addition, Module Learning Objectives are mapped to Microsoft Office Specialist (MOS) certification objectives. Important Notice: Media content referenced within the product description or the product text may not be available in the ebook version.

# New Perspectives Collection, Microsoft 365 & Excel 2021 Comprehensive

Cengage Learning Develop the Microsoft Office 365 and Excel 2019 skills students need to be successful in college and beyond with the emphasis on critical-thinking, problem-solving, and in-depth coverage found in NEW PERSPECTIVES MICROSOFT OFFICE 365 & EXCEL 2019 COMPREHENSIVE. Updated with all-new case scenarios, this edition clearly applies the skills students are learning to realworld situations to make concepts even more relevant across the applications and reinforces critical skills to make them successful in their educational and professional careers. NEW PERSPECTIVES MICROSOFT OFFICE 365 & EXCEL 2019 COMPREHENSIVE demonstrates the importance of what students are learning while strengthening your skills and helping students transfer those skills to other applications and disciplines for further success. In addition, MindTap and updated SAM (Skills Assessment Manager) online resources are available to quide additional study and ensure successful results. Important Notice: Media content referenced within the product description or the product text may not be available in the ebook version.

## New Perspectives Microsoft Office 365 & Excel 2019 Comprehensive

#### Excel 7 for Windows 95

# A Comprehensive Approach for Windows 95. Teacher's annotated edition Microsoft Works;Version 2.0.IBM PC and Compatibles Excel 2002: Core, Annotated Instructor Edition with CD-ROM ICT Framework Solutions Teacher Support Pack Year 8

Nelson Thornes This suite of straightforward, easy to manage suite of resources comprises a Student Book and Teacher Support Pack and CD-ROM for each of years 7, 8 and 9. FPL-PELPS

# A Price Endogenous Linear Programming System for Economic Modeling, Supplement to PELPS III, Version 1.1

This report provides documentation and user information for FPL-PELPS, a personal computer price endogenous linear programming system for economic modeling. Originally developed to model the North American pulp and paper industry, FPL-PELPS follows its predecessors in allowing the modeling of any appropriate sector to predict consumption, production and capacity by technology, and trade within or among several regions or countries. The theoretical structure is that of spatial equilibrium modeling under competitive market assumptions. This report contains a mathematical description of the system, including its extensions from previous versions, and a detailed user's guide with an application of FPL-PELPS.

# Microsoft Office 2000

## Post-Advanced Concepts and Techniques

Course Technology Ptr This new text from the Shelly Cashman Series goes well beyond the fundamentals by covering more advanced Microsoft Office 2000 functionality for skilled users

Allyn & Bacon Teachers are busy and often do not have time to learn new software applications. Word processing, databases, and spreadsheets can improve work efficiency, expand the range of tasks performed, improve accuracy and effectiveness, and reduce the amount of time needed to perform routine tasks. But how do teachers find the time to learn these applications? That is where this book comes in. Microsoft Office for Teachers, Third Edition presents a visually illustrated and non-technical approach to learning the Microsoft Office 2007 suite. The book includes screen-captures along with text descriptions, work templates, and exercises to help teachers learn and use these applications without frustration. Templates for newsletters, grade books, etc are provided that demonstrate the usefulness of Microsoft Office in the classroom and the diversity of its applications. Teachers can quickly and easily tailor these templates and exercises to meet their specific needs. Lastly, the book focuses on various tasks such as making a presentation to a parent group or a school board as a catalyst for learning Microsoft Office. This book is written for teachers with very basic computing skills. Using non-technical and graphically illustrated "how-to" procedures teachers and students accomplish real-world, computer-based tasks and develop skills in word processing, database management, using spreadsheets, and making presentations.

#### Microsoft Office for Teachers

*6*

## Excel 97 A Professional Approach

McGraw-Hill Companies The Annotated Instructor's Edition provides the point-of-instruction assistance you need to enrich your teaching with relevance and effectiveness. It's designed to help you meet the diverse needs and learning styles of your students.

# 70-744 Securing Windows Server 2016 Lab Manual

Wiley This text does not include a MOAC Labs Online access code. This is the companion lab manual to Securing Windows Server 2016 Exam 70-744 which is focused primarily on the securing windows features and their functionality that is available within Windows Server 2016. MOAC offers an official MLO lab environment and Lab Manual to further aid in your study for this exam. Successful skills mastery of Exam 70-744 can help students with securing a career within an IT enterprise and help them to differentiate job hunters in today's competitive job market. This exam will cover considerations into the following: Implementing Server Hardening Solutions Securing a Network Infrastructure Implement Threat Detection Solutions Implement Workload-Specific Security The MOAC IT Professional series is the Official from Microsoft, turn-key Workforce training program that leads to professional certification and was authored for college instructors and college students. MOAC gets instructors ready to teach and students ready for work by delivering essential resources in 5 key areas: Instructor readiness, student software, student assessment, instruction resources, and learning validation. With the Microsoft Official Academic course program, you are getting instructional support from Microsoft; materials that are accurate and make course delivery easy.

Wiley This excellent, task-oriented quide does not waste words describing topics so users can solve their problems quickly and move on. Images to identify screen parts and definitions of key terms are located in one place—at the book's beginning. All tasks are cross-referenced in the Troubleshooting Guide and are cross-referenced to each other in the text. The unique ``What to do if'' section is extremely advantageous should unexpected results occur.

#### Reproducible Federal Tax Forms for Use in Libraries

# Excel 2003

Prentice Hall For Introductory Computer courses in Microsoft Office 2003 or courses in Computer Concepts with a lab component for Microsoft Office 2003 applications. Master the How and Why of Office 2003! Students master the "How and Why" of performing tasks in Office and gain a greater understanding of how to use the individual applications together to solve business problems.

## 1-2-3 Release 4 for Windows Solutions

#### Microsoft Office XP

#### Introductory Course

#### The I-Series Microsoft Office Excel 2003 Complete

Irwin Professional Pub The I-Series leads the student through clear, error-free, and unambiguous steps to accomplish tasks that produce a finished document, work sheet or database table. The approach is not simply results-oriented; teaching how to accomplish a task is not enough for complete understanding and mastery. Prior to introducing steps, the authors discuss why each step is important and what

roll all the steps play in the overall plan for creating a document, workbook or database. The I-Series Applications textbooks strongly emphasize that students learn and master applications skills by being actively engaged by doing.

# Excel 2010 Formulas

John Wiley & Sons Take your Excel formulas to the next level with this updated reference John Walkenbach's name is synonymous with excellence in computer books that decipher complex technical topics. Known as "Mr. Spreadsheet," Walkenbach provides you with clear explanations on all the methods you can use to maximize the power of Excel with formulas within the frameworks of all the new features of Excel 2010. You'll learn how to create financial formulas, maximize the power of array formulas, develop custom worksheet functions with VBA, debug formulas, and much more. This invaluable reference is fully updated for the new Microsoft Office release and provides comprehensive formulas coverage, delivering more than 800 pages of Excel tips, tricks, and techniques you won't find anywhere else. Demonstrates how to use all the new features of Excel 2010 to maximize your formulas Shows how to develop custom worksheet functions with VBA, debug formulas, create financial formulas, and more Serves as an indispensable reference no matter your skill level Includes a valuable CD-ROM with sample files, templates and worksheets from the book, plus John Walkenbach's award-winning Power Utility Pak Prepare to excel with Excel when you have John Walkenbach and Excel 2010 Formulas by your side! Note: CD-ROM/DVD and other supplementary materials are not included as part of eBook file.

Part of our New Perspectives Series, this text offers a case-oriented, problem-solving approach for learning this powerful spreadsheet. This Comprehensive title covers the basic to more advanced features of Lotus 1-2-3 R2.4, from creating and modifying a worksheet to developing and using macros..

Nelson Thornes The Caminos Spanish course places emphasis on cultural awareness of Spain and Spanish-speaking countries, providing pupils with an informed insight into the lives and concerns of their peers overseas. The communicative approach of the series means that pupils are encouraged from the start to express themselves, their feelings and opinions in the target language, acquiring all the language skills they need for effective communication.

#### Lotus 1-2-3, Release 2.4 for Business

## With WYSIWYG and Smarticons

Cambridge University Press English Unlimited is a six-level (A1 to C1) goals-based course for adults. Centred on purposeful, real-life objectives, it prepares learners to use English independently for global communication. As well as clear teaching notes, the updated Advanced A and B Teacher's Pack (Teacher's Book with DVD-ROM) offers lots of extra ideas and activities to suit different classroom situations and teaching styles. The DVD-ROM provides a range of extra printable activities, a comprehensive testing and assessment program, extra literacy and handwriting activities for non-Roman alphabet users and clear mapping of the syllabus against the CEFR 'can do' statements. It also includes the videos from the Self-study Pack DVD-ROM for classroom use.

# Caminos

# 1

#### Resources in Education

#### The First Book of Lotus 1-2-3 for Windows

Alpha Computer Shows how to formulate worksheets, perform calculations with formulas and functions, graph information, add text and drawings to graphs, and customize functions

## English Unlimited Advanced A and B Teacher's Pack (Teacher's Book with DVD-ROM)

*8*

# 32 Quick & Fun Content Area Computer Activities Grade 5 A Technology Project for Every Weel of the School Year

#### Shell Education InfoWorld

InfoWorld is targeted to Senior IT professionals. Content is segmented into Channels and Topic Centers. InfoWorld also celebrates people, companies, and projects.

#### The Latest and Best of TESS

#### The Educational Software Selector

#### Univ. Press of Mississippi Excel 2016 For Dummies

PCMag.com is a leading authority on technology, delivering Labs-based, independent reviews of the latest products and services. Our expert industry analysis and practical solutions help you make better buying decisions and get more from technology.

John Wiley & Sons Excel 2016 For Dummies (9781119077015) is now being published as Excel 2016 For Dummies (9781119293439). While this version features an older Dummies cover and design, the content is the same as the new release and should not be considered a different product. Let your Excel skills sore to new heights with this bestselling guide Updated to reflect the latest changes to the Microsoft Office suite, this new edition of Excel For Dummies quickly and painlessly gets you up to speed on mastering the world's most widely used spreadsheet tool. Written by bestselling author Greg Harvey, it has been completely revised and updated to offer you the freshest and most current information to make using the latest version of Excel easy and stress-free. If the thought of looking at spreadsheet makes your head swell, you've come to the right place. Whether you've used older versions of this popular program or have never gotten a headache from looking at all those grids, this hands-on guide will get you up and running with the latest installment of the software, Microsoft Excel 2016. In no time, you'll begin creating and editing worksheets, formatting cells, entering formulas, creating and editing charts, inserting graphs, designing database forms, and more. Plus, you'll get easy-to-follow guidance on mastering more advanced skills, like adding hyperlinks to worksheets, saving worksheets as web pages, adding worksheet data to an existing web page, and so much more. Save spreadsheets in the Cloud to work on them anywhere Use Excel 2016 on a desktop, laptop, or tablet Share spreadsheets via email, online meetings, and social media sites Analyze data with PivotTables If you're new to Excel and want to spend more time on your actual work than figuring out how to make it work for you, this new edition of Excel 2016 For Dummies sets you up for success.

ESRI, Inc. A follow-up to Mapping Our World: GIS Lessons for Educators, this second volume in the Our World GIS Education series contains updated materials and lessons that combine geography, data collection, mapping, and critical analysis to guide educators and students through course content in new ways. Students acquire and continue building broad-based problem-solving skills as the lessons progress. Ideal for novice and seasoned GIS users alike, Mapping Our World Using GIS contains 13 GIS lesson plans, step-by-step instructions, illustrations, answers to important questions, data, a Teacher Resource CD, and a one-year evaluation copy of ArcGIS ArcView software for the Windows platforms, complete with a supporting Web site.

# PC Mag

# Mapping Our World Using GIS

#### The Shelly Cashman Series Microsoft Office 365 & Excel 2021 Comprehensive

Cengage Learning Helping you quickly get up to speed, THE SHELLY CASHMAN SERIES MICROSOFT OFFICE 365 & EXCEL 2021 COMPREHENSIVE, 1st edition, includes the latest on Microsoft 365 and Office 2021 features along with enhanced support for Mac users. Its trademark step-by-step, screen-by-screen, project-based approach enables you to expand your understanding of Office applications through hands-on experimentation and critical thinking. Module Learning Objectives are mapped to Microsoft Office Specialist (MOS) certification objectives, reinforcing the critical skills needed for college and career success. In addition, Other Ways boxes reveal alternate click paths to achieve a step, while BTW call-outs offer helpful hints as you work through your projects so you can make the most of Microsoft Office tools. Important Notice: Media content referenced within the product description or the product text may not be available in the ebook version.